## Package 'CARBayesST'

January 8, 2019

Type Package

Title Spatio-Temporal Generalised Linear Mixed Models for Areal Unit Data

Version 3.0.1

Date 2019-01-03

Author Duncan Lee, Alastair Rushworth and Gary Napier

Maintainer Duncan Lee <Duncan.Lee@glasgow.ac.uk>

#### **Description**

Implements a class of spatio-temporal generalised linear mixed models for areal unit data, with inference in a Bayesian setting using Markov chain Monte Carlo (MCMC) simulation. The response variable can be binomial, Gaussian, or Poisson, but for some models only the binomial and Poisson data likelihoods are available. The spatio-temporal autocorrelation is modelled by random effects, which are assigned conditional autoregressive (CAR) style prior distributions. A number of different random effects structures are available, including Bernardinelli et al. (1995) <doi:10.1002/sim.4780142112>, Rush-

worth et al. (2014) <doi:10.1016/j.sste.2014.05.001> and Lee et al. (2016) <doi:10.1214/16- AOAS941>. Full details are given in the vignette accompanying this package. The creation of this package was supported by the Engineering and Physical Sciences Research Council (EPSRC) grant EP/J017442/1 and the Medical Research Council (MRC) grant MR/L022184/1.

License GPL  $(>= 2)$ 

**Depends** MASS, R  $(>= 3.0.0)$ , Rcpp  $(>= 0.11.5)$ 

Imports CARBayesdata, coda, dplyr, gtools, leaflet, matrixcalc, matrixStats, rgdal, sp, spam, spdep, stats, testthat, truncdist, truncnorm, utils

LinkingTo Rcpp

LazyLoad yes

ByteCompile yes

URL <http://github.com/duncanplee/CARBayesST>

BugReports <http://github.com/duncanplee/CARBayesST/issues>

NeedsCompilation yes

Repository CRAN

Date/Publication 2019-01-08 11:50:02 UTC

### <span id="page-1-0"></span>R topics documented:

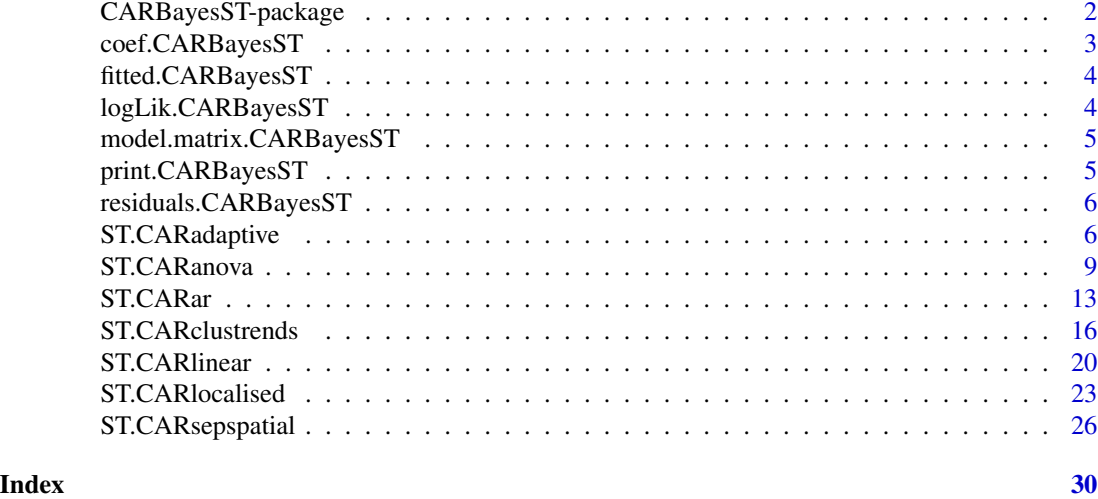

CARBayesST-package *Spatio-Temporal Generalised Linear Mixed Models For Areal Unit Data*

#### Description

Implements a class of spatio-temporal generalised linear mixed models for areal unit data, with inference in a Bayesian setting using Markov chain Monte Carlo (MCMC) simulation. The response variable can be binomial, Gaussian or Poisson, but for some models only the binomial and Poisson data likelihoods are available. The spatio-temporal autocorrelation is modelled by random effects, which are assigned conditional autoregressive (CAR) style prior distributions. A number of different random effects structures are available, and full details are given in the vignette accompanying this package and the references below. The creation of this package was supported by the Engineering and Physical Sciences Research Council (EPSRC) grant EP/J017442/1 and the Medical Research Council (MRC) grant MR/L022184/1.

#### Details

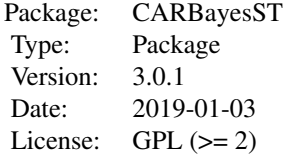

#### <span id="page-2-0"></span>Author(s)

Author: Duncan Lee, Alastair Rushworth and Gary Napier

Maintainer: Duncan Lee <Duncan.Lee@glasgow.ac.uk>

#### References

Bernardinelli, L., D. Clayton, C.Pascuto, C.Montomoli, M.Ghislandi, and M. Songini (1995). Bayesian analysis of space-time variation in disease risk. Statistics in Medicine, 14, 2433-2443.

Knorr-Held, L. (2000). Bayesian modelling of inseparable space-time variation in disease risk. Statistics in Medicine, 19, 2555-2567.

Lee, D and Lawson, C (2016). Quantifying the spatial inequality and temporal trends in maternal smoking rates in Glasgow, Annals of Applied Statistics, 10, 1427-1446.

Lee, D and Rushworth, A and Napier, G (2018). Spatio-Temporal Areal Unit Modeling in R with Conditional Autoregressive Priors Using the CARBayesST Package, Journal of Statistical Software, 84, 9, 1-39.

Napier, G, D. Lee, C. Robertson, A. Lawson, and K. Pollock (2016). A model to estimate the impact of changes in MMR vaccination uptake on inequalities in measles susceptibility in Scotland, Statistical Methods in Medical Research, 25, 1185-1200.

Rushworth, A., D. Lee, and R. Mitchell (2014). A spatio-temporal model for estimating the longterm effects of air pollution on respiratory hospital admissions in Greater London. Spatial and Spatio-temporal Epidemiology 10, 29-38.

Rushworth, A., Lee, D., and Sarran, C (2017). An adaptive spatio-temporal smoothing model for estimating trends and step changes in disease risk. Journal of the Royal Statistical Society Series C, 66, 141-157.

#### Examples

## See the examples in the function specific help files and in the vignette ## accompanying this package.

coef.CARBayesST *Extract the regression coefficients from a model.*

#### Description

This function takes a CARBayesST object and returns the vector of estimated regression coefficients (posterior medians).

#### Usage

```
## S3 method for class 'CARBayesST'
coef(object, ...)
```
#### <span id="page-3-0"></span>Arguments

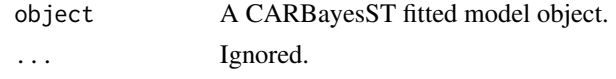

#### Author(s)

Duncan Lee

fitted.CARBayesST *Extract the fitted values from a model.*

#### Description

This function takes a CARBayesST object and returns the vector of fitted values (posterior means).

#### Usage

```
## S3 method for class 'CARBayesST'
fitted(object, ...)
```
#### Arguments

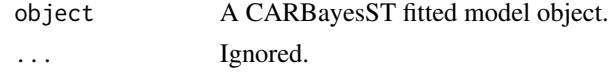

#### Author(s)

Duncan Lee

logLik.CARBayesST *Extract the estimated loglikelihood from a fitted model.*

#### Description

This function takes a CARBayesST object and returns the estimated loglikelihood (posterior means).

#### Usage

```
## S3 method for class 'CARBayesST'
logLik(object, ...)
```
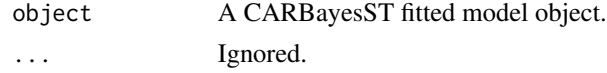

#### <span id="page-4-0"></span>Author(s)

Duncan Lee

```
model.matrix.CARBayesST
```
*Extract the model (design) matrix from a model.*

#### Description

This function takes a CARBayesST object and returns the design matrix.

#### Usage

```
## S3 method for class 'CARBayesST'
model.matrix(object, ...)
```
#### Arguments

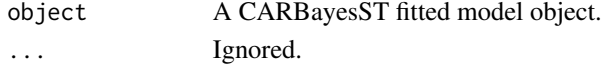

#### Author(s)

Duncan Lee

print.CARBayesST *Print a summary of the fitted model to the screen.*

#### Description

This function takes a CARBayesST object and returns a summary of the fitted model. The summary includes, for selected parameters, posterior medians and 95 percent credible intervals, the number of samples, the acceptance rate of the Markov chains, the effective number of independent samples and the Geweke convergence diagnostic in the form of a Z-score.

#### Usage

## S3 method for class 'CARBayesST'  $print(x, \ldots)$ 

#### Arguments

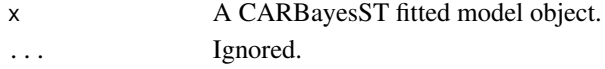

#### Author(s)

Duncan Lee

<span id="page-5-0"></span>residuals.CARBayesST *Extract the residuals from a model.*

#### **Description**

This function takes a CARBayesST object and returns a set of residuals. The allowable types of residual are "response" (raw), and "pearson" (the default). In each case the fitted values are based on posterior means.

#### Usage

```
## S3 method for class 'CARBayesST'
residuals(object, type, ...)
```
#### Arguments

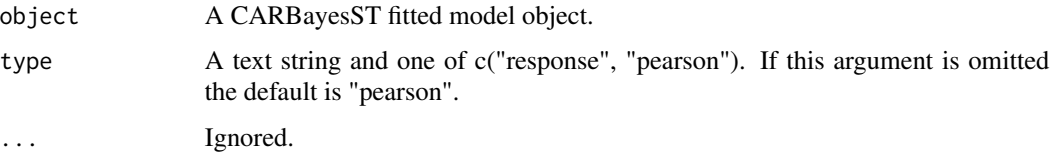

#### Author(s)

Duncan Lee

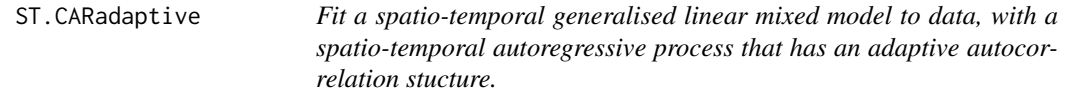

#### **Description**

Fit a spatio-temporal generalised linear mixed model to areal unit data, where the response variable can be binomial, Gaussian or Poisson. The linear predictor is modelled by known covariates and a vector of random effects. The latter follows a multivariate first order autoregressive time series process, where spatial autocorrelation is modelled via the precision matrix, which is based on a CAR type structure and a neighbourhood (adjacency) matrix W. The non-zero elements of W associated with each pair of geographically adjacent areal units are treated as random variables with ranges in the unit interval, which allows step changes to be identified in the random effects surface between geographically adjacent regions. The model is similar to that proposed by Rushworth et al. (2017). Further details are given in the vignette accompanying this package. Inference is conducted in a Bayesian setting using Markov chain Monte Carlo (MCMC) simulation.

#### Usage

ST.CARadaptive(formula, family, data=NULL, trials=NULL, W, burnin, n.sample, thin=1, prior.mean.beta=NULL, prior.var.beta=NULL, prior.nu2=NULL, prior.tau2=NULL, rho = NULL, epsilon = 0, MALA=TRUE, verbose=TRUE)

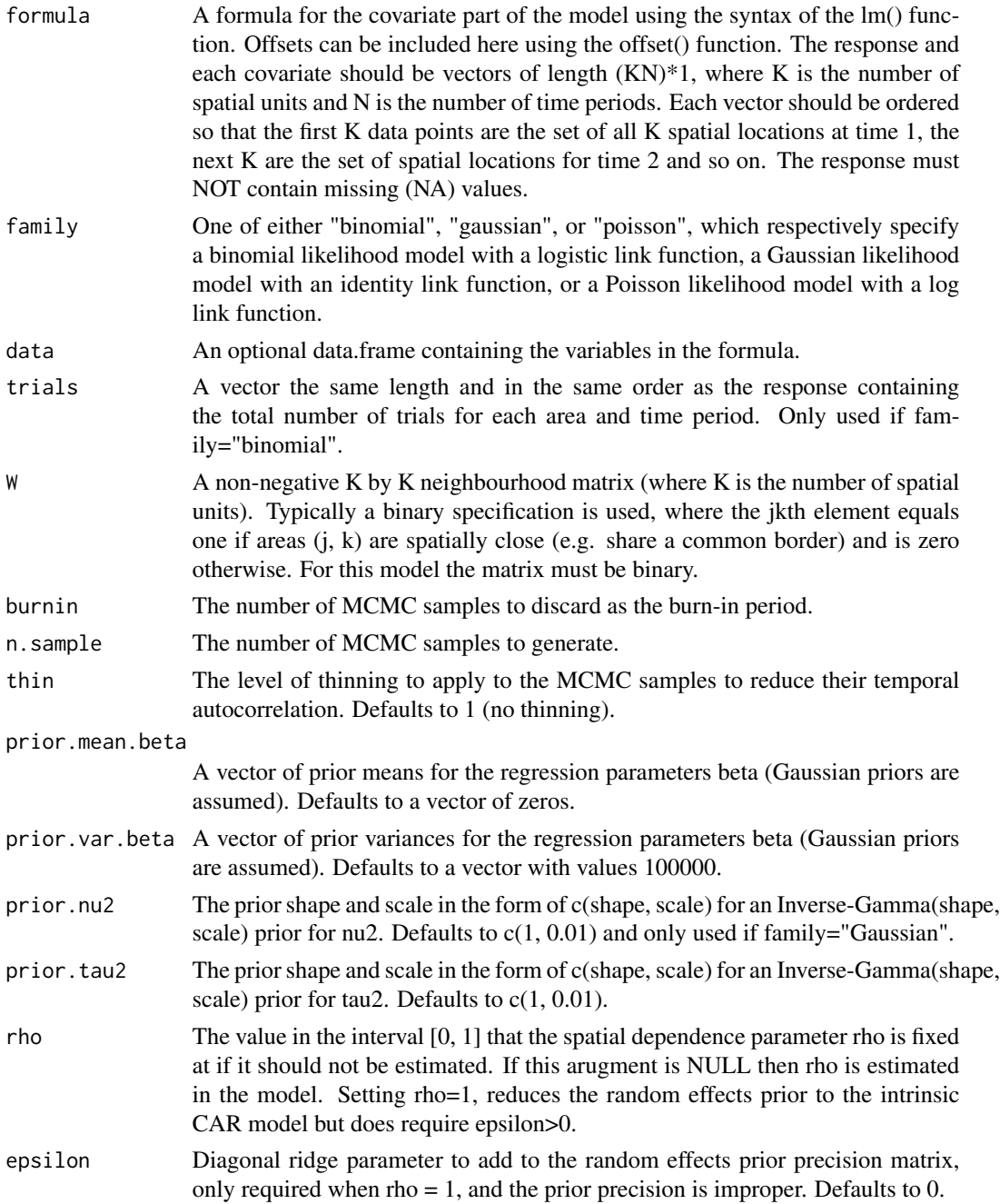

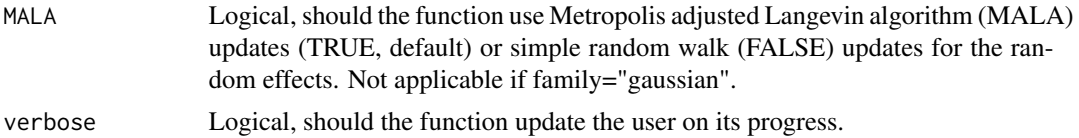

summary.results A summary table of the parameters. samples A list containing the MCMC samples from the model. fitted.values A vector of fitted values for each area and time period. residuals A matrix with 2 columns where each column is a type of residual and each row relates to an area and time period. The types are "response" (raw), and "pearson". modelfit Model fit criteria including the Deviance Information Criterion (DIC) and its corresponding estimated effective number of parameters (p.d), the Log Marginal Predictive Likelihood (LMPL), the Watanabe-Akaike Information Criterion (WAIC) and its corresponding estimated number of effective parameters (p.w), and the loglikelihood. accept The acceptance probabilities for the parameters. localised.structure A list with 2 K\*K matrices, Wmedian and W99 summarising the estimated adjacency relationships. Wmedian contains the posterior median for each w\_ij element estimated in the model for adjacent areal units, while W99 contains binary indicator variables for whether  $Prob(w_i \text{ if } < 0.5$  data) $>0.99$ . For both matrices, elements corresponding to non-adjacent pairs of areas have NA values. formula The formula for the covariate and offset parts of the model. model A text string describing the model fit. X The design matrix of covariates.

#### Author(s)

Alastair Rushworth

#### References

Rushworth, A., Lee, D., and Sarran, C (2017). An adaptive spatio-temporal smoothing model for estimating trends and step changes in disease risk. Journal of the Royal Statistical Society Series C, 66, 141-157.

```
#################################################
#### Run the model on simulated data on a lattice
#################################################
#### set up the regular lattice
x.easting <- 1:10
```
#### <span id="page-8-0"></span>ST.CARanova 9

```
x.northing < -1:10Grid <- expand.grid(x.easting, x.northing)
K <- nrow(Grid)
N < -10N.all < -N * K#### set up spatial neighbourhood matrix W
distance <- as.matrix(dist(Grid))
W <-array(0, c(K,K))
W[distance==1] <-1
#### Simulate the elements in the linear predictor and the data
Q.W <- 0.99 * (diag(apply(W, 2, sum)) - W) + 0.01 * diag(rep(1,K))Q.W.inv <- solve(Q.W)
phi.temp <- mvrnorm(n=1, mu=rep(0,K), Sigma=(0.1 * Q.W.inv))
phi <- phi.temp
    for(i in 2:N)
    {
    phi.temp2 <- mvrnorm(n=1, mu=(0.8 * phi.temp), Sigma=(0.1 * Q.W.inv))
   phi.temp <- phi.temp2
   phi <- c(phi, phi.temp)
    }
jump <- rep(c(rep(2, 70), rep(4, 30)),N)
LP \le -jump + phifitted <- exp(LP)
Y <- rpois(n=N.all, lambda=fitted)
#### Run the model
## Not run: model <- ST.CARadaptive(formula=Y~1, family="poisson", W=W, burnin=10000,
n.sample=50000)
## End(Not run)
#### Toy example for checking
model <- ST.CARadaptive(formula=Y~1, family="poisson", W=W, burnin=10,
n.sample=50)
```
ST.CARanova *Fit a spatio-temporal generalised linear mixed model to data, with spatial and temporal main effects and a spatio-temporal interaction.*

#### Description

Fit a spatio-temporal generalised linear mixed model to areal unit data, where the response variable can be binomial, Gaussian or Poisson. The linear predictor is modelled by known covariates and three vectors of random effects. The latter include spatial and temporal main effects and a spatio-temporal interaction. The spatial and temporal main effects are modelled by the conditional autoregressive (CAR) prior proposed by Leroux et al. (2000), while the spatio-temporal interaction random effects are independent. Due to the lack of identifiability between the interactions and the Gaussian errors, only main effects are allowed in the Gaussian model. Missing values are allowed in the response in this model, and are sampled from in the model using data augmentation. The model is similar to that proposed by Knorr-Held (2000), and further details are given in the vignette accompanying this package. Inference is conducted in a Bayesian setting using Markov chain Monte Carlo (MCMC) simulation.

#### Usage

ST.CARanova(formula, family, data=NULL, trials=NULL, W, interaction=TRUE, burnin, n.sample, thin=1, prior.mean.beta=NULL, prior.var.beta=NULL, prior.nu2=NULL, prior.tau2=NULL, rho.S=NULL, rho.T=NULL, MALA=TRUE, verbose=TRUE)

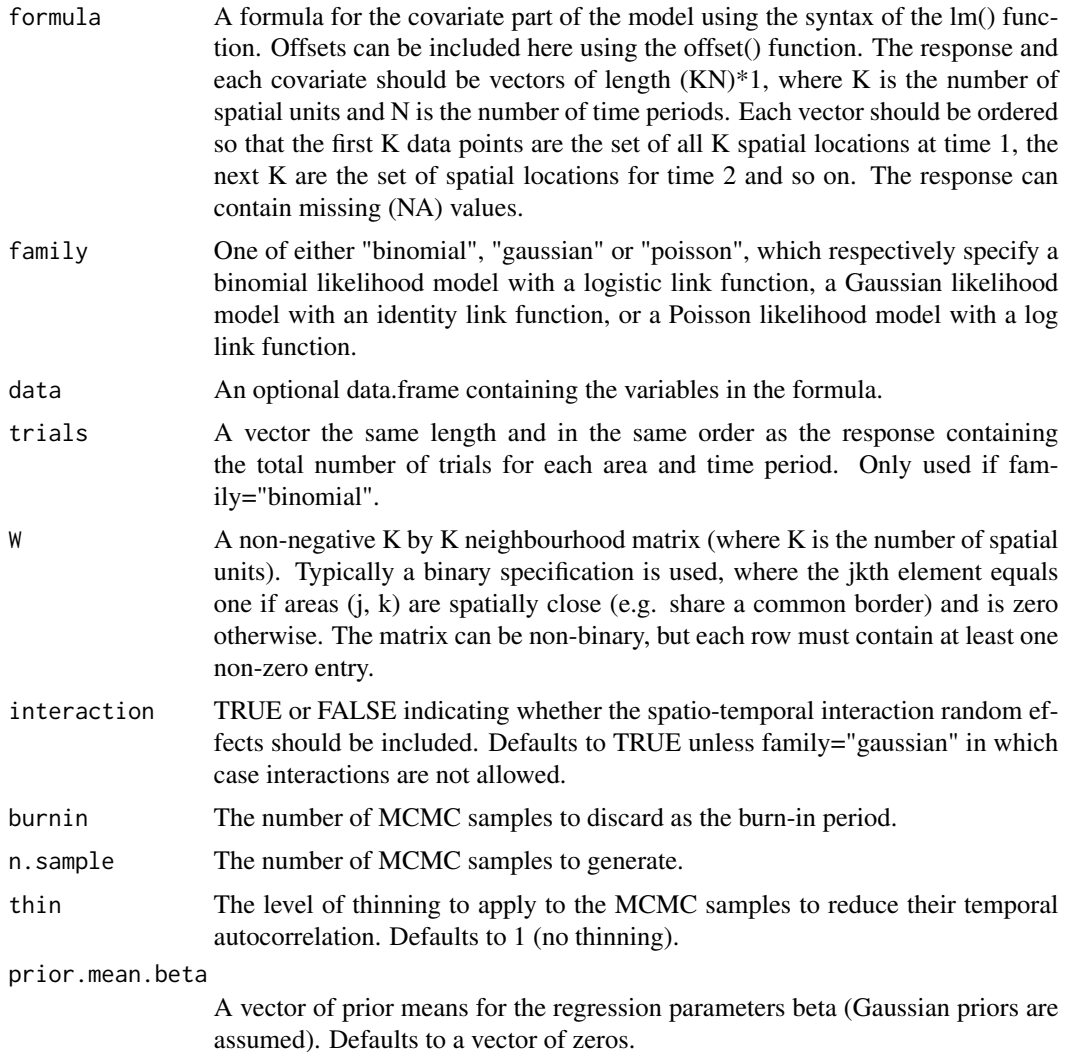

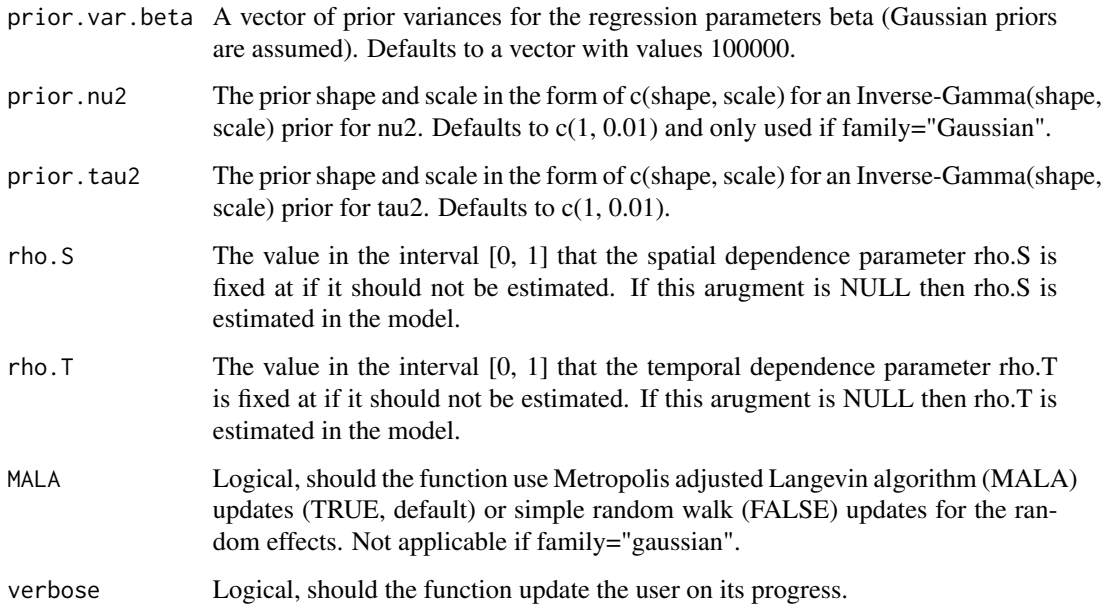

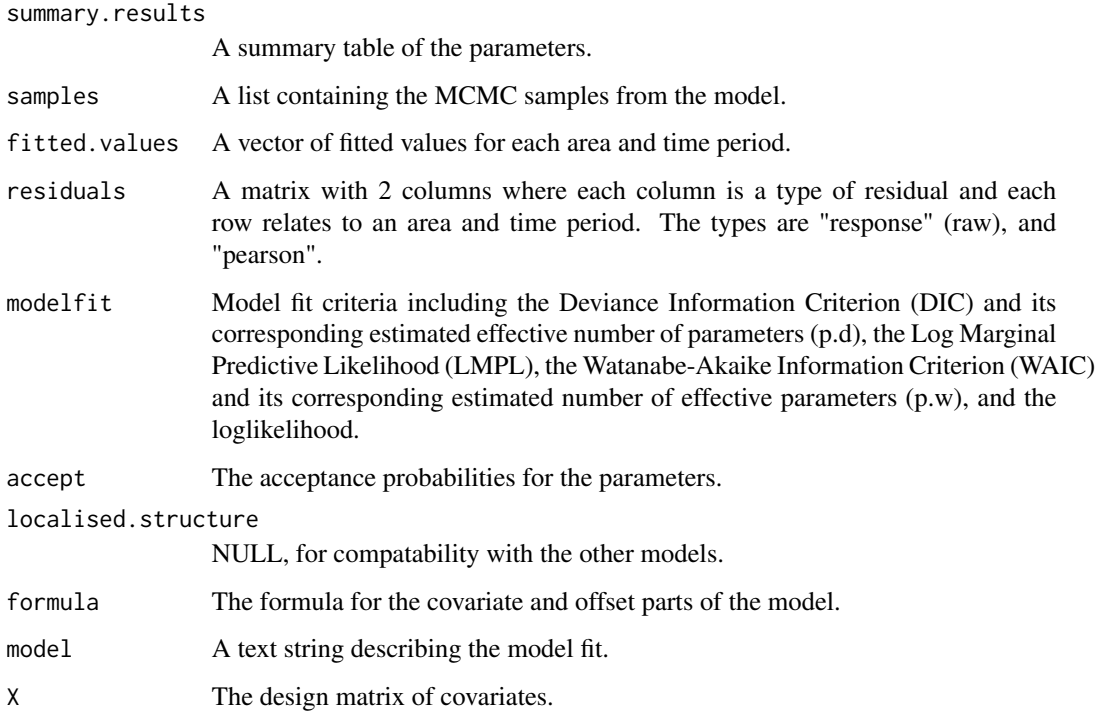

#### Author(s)

Duncan Lee

#### References

Knorr-Held, L. (2000). Bayesian modelling of inseparable space-time variation in disease risk. Statistics in Medicine, 19, 2555-2567.

Leroux, B., X. Lei, and N. Breslow (2000). Estimation of disease rates in small areas: A new mixed model for spatial dependence, Chapter Statistical Models in Epidemiology, the Environment and Clinical Trials, Halloran, M and Berry, D (eds), pp. 135-178. Springer-Verlag, New York.

```
#################################################
#### Run the model on simulated data on a lattice
#################################################
#### set up the regular lattice
x.easting < -1:10x.northing < -1:10Grid <- expand.grid(x.easting, x.northing)
K < - nrow(Grid)
N < -10N.all <- N * K#### set up spatial (W) and temporal (D) neighbourhood matrices
distance <- as.matrix(dist(Grid))
W <-array(0, c(K,K))
W[distance==1] <-1
D \leq -\arctan(\theta, c(N,N))for(i in 1:N)
{
    for(j in 1:N)
    {
        if(abs((i-j)) == 1)  D[i, j] < -1}
}
#### Simulate the elements in the linear predictor and the data
gamma <- rnorm(n=N.all, mean=0, sd=0.001)
x \leftarrow \text{norm}(n=N \cdot all, mean=0, sd=1)beta <- 0.1
Q.W < -0.99 * (diag(apply(W, 2, sum)) - W) + 0.01 * diag(rep(1,K))Q.W.inv \leftarrow solve(Q.W)phi <- mvrnorm(n=1, mu=rep(0,K), Sigma=(0.01 * Q.W.inv))
Q.D \le 0.99 \times (diag(apply(D, 2, sum)) - D) + 0.01 \times diag(rep(1,N))Q.D.inv \leftarrow solve(Q.D)delta <- mvrnorm(n=1, mu=rep(0,N), Sigma=(0.01 \star Q.D.inv))
phi.long <- rep(phi, N)
delta.long <- kronecker(delta, rep(1,K))
```
#### <span id="page-12-0"></span>ST.CARar 13

```
LP \leftarrow 4 + \times * beta + phi.long + delta.long + gamma
mean \leq -\exp(LP)Y <- rpois(n=N.all, lambda=mean)
#### Run the model
## Not run: model <- ST.CARanova(formula=Y~x, family="poisson", interaction=TRUE,
W=W, burnin=10000, n.sample=50000)
## End(Not run)
#### Toy example for checking
model <- ST.CARanova(formula=Y~x, family="poisson", interaction=TRUE,
W=W, burnin=10, n.sample=50)
```
ST.CARar *Fit a spatio-temporal generalised linear mixed model to data, with a spatio-temporal autoregressive process.*

#### Description

Fit a spatio-temporal generalised linear mixed model to areal unit data, where the response variable can be binomial, Gaussian or Poisson. The linear predictor is modelled by known covariates and a vector of random effects. The latter follows a multivariate first order autoregressive time series process, where spatial autocorrelation is modelled via the precision matrix. This precision matrix comes from the conditional autoregressive (CAR) prior proposed by Leroux et al. (2000), and the full model was proposed by Rushworth et al. (2014). Missing values are allowed in the response in this model, and are sampled from in the model using data augmentation.. Further details are given in the vignette accompanying this package. Inference is conducted in a Bayesian setting using Markov chain Monte Carlo (MCMC) simulation.

#### Usage

ST.CARar(formula, family, data=NULL, trials=NULL, W, burnin, n.sample, thin=1, prior.mean.beta=NULL, prior.var.beta=NULL, prior.nu2=NULL, prior.tau2=NULL, rho.S=NULL, rho.T=NULL, MALA=TRUE, verbose=TRUE)

#### Arguments

formula  $\Delta$  formula for the covariate part of the model using the syntax of the lm() function. Offsets can be included here using the offset() function. The response and each covariate should be vectors of length  $(KN)^*1$ , where K is the number of spatial units and N is the number of time periods. Each vector should be ordered so that the first K data points are the set of all K spatial locations at time 1, the next K are the set of spatial locations for time 2 and so on. The response can contain missing (NA) values.

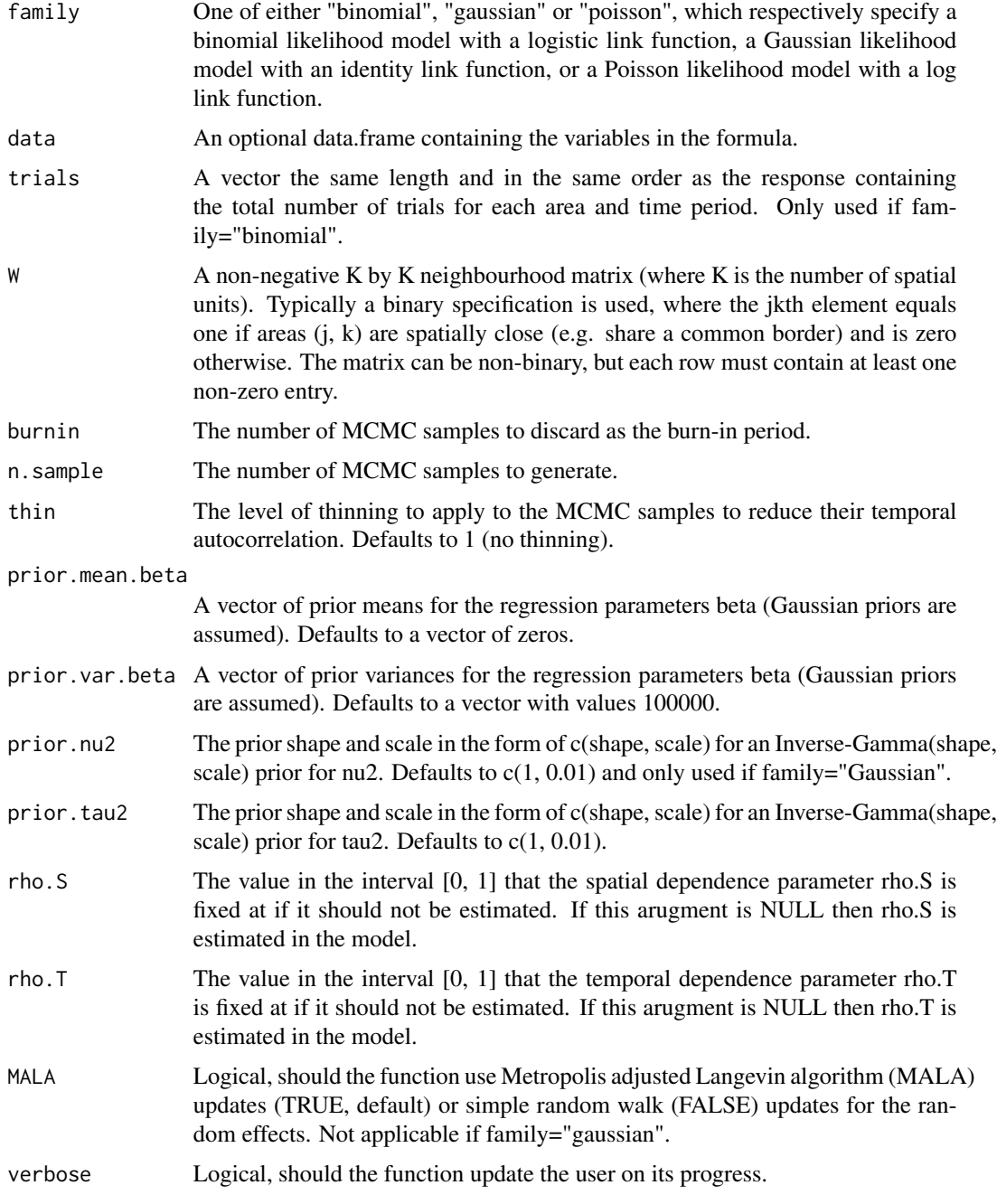

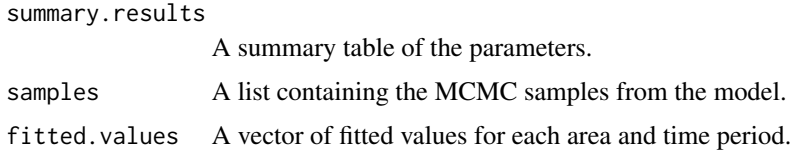

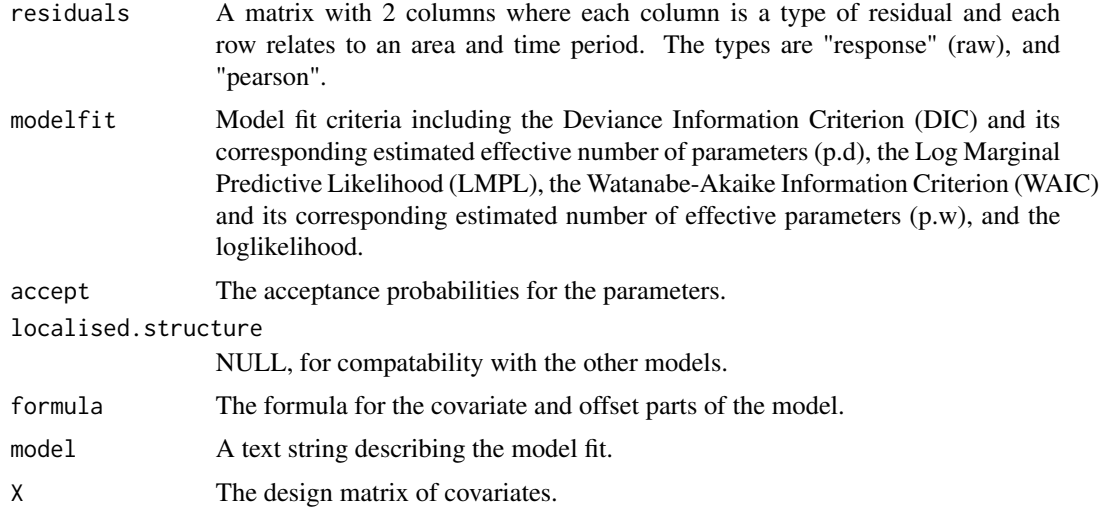

#### Author(s)

Duncan Lee

#### References

Rushworth, A., D. Lee, and R. Mitchell (2014). A spatio-temporal model for estimating the longterm effects of air pollution on respiratory hospital admissions in Greater London. Spatial and Spatio-temporal Epidemiology 10, 29-38.

```
#################################################
#### Run the model on simulated data on a lattice
#################################################
#### set up the regular lattice
x.easting < -1:10x.northing < -1:10Grid <- expand.grid(x.easting, x.northing)
K \leftarrow \text{nrow}(\text{Grid})N < -10N.all \leftarrow N * K#### set up spatial neighbourhood matrix W
```

```
distance <- as.matrix(dist(Grid))
W <-array(0, c(K,K))
W[distance==1] <-1
```

```
#### Simulate the elements in the linear predictor and the data
gamma <- rnorm(n=N.all, mean=0, sd=0.001)
x \le - rnorm(n=N.all, mean=0, sd=1)
beta <- 0.1
```

```
Q.W < -0.99 * (diag(apply(W, 2, sum)) - W) + 0.01 * diag(rep(1,K))Q.W.inv \leftarrow solve(Q.W)phi.temp <- mvrnorm(n=1, mu=rep(0,K), Sigma=(0.1 \star Q.W.inv))
 phi <- phi.temp
     for(i in 2:N)
     {
     phi.temp2 <- mvrnorm(n=1, mu=(0.8 * phi.temp), Sigma=(0.1 * Q.W.inv))
     phi.temp <- phi.temp2
     phi <- c(phi, phi.temp)
     }
 LP \leftarrow 3 + x \star beta + phi
 mean < - exp(LP)Y <- rpois(n=N.all, lambda=mean)
 #### Run the model
 ## Not run: model <- ST.CARar(formula=Y~x, family="poisson", W=W, burnin=10000,
     n.sample=50000)
 ## End(Not run)
 #### Toy example for checking
 model <- ST.CARar(formula=Y~x, family="poisson", W=W, burnin=10,
     n.sample=50)
ST.CARclustrends Fit a spatio-temporal generalised linear mixed model to data, with
```
*a clustering of temporal trend functions and a temporally common spatial surface.*

#### **Description**

Fit a spatio-temporal generalised linear mixed model to areal unit data, where the response variable can be binomial or Poisson. The linear predictor is modelled by known covariates, a temoporally common spatial surface, and a mixture of temporal trend functions. The spatial component is modelled by the conditional autoregressive (CAR) prior proposed by Leroux et al. (2000). The temporal trend functions are user-specified and are fixed parametric forms (e.g. linear, step-change) or constrained shapes (e.g. monotonically increasing). Further details are given in Napier et al. (2018) and in the vignette accompanying this package. Inference is conducted in a Bayesian setting using Metropolis coupled Markov chain Monte Carlo (MCMCMC) simulation.

#### Usage

ST.CARclustrends(formula, family, data=NULL, trials=NULL, W, burnin, n.sample, thin=1, trends=NULL, changepoint=NULL, knots=NULL, prior.mean.beta=NULL, prior.var.beta=NULL, prior.mean.gamma=NULL, prior.var.gamma=NULL, prior.lambda=NULL, prior.tau2=NULL, Nchains=4, verbose=TRUE)

<span id="page-15-0"></span>

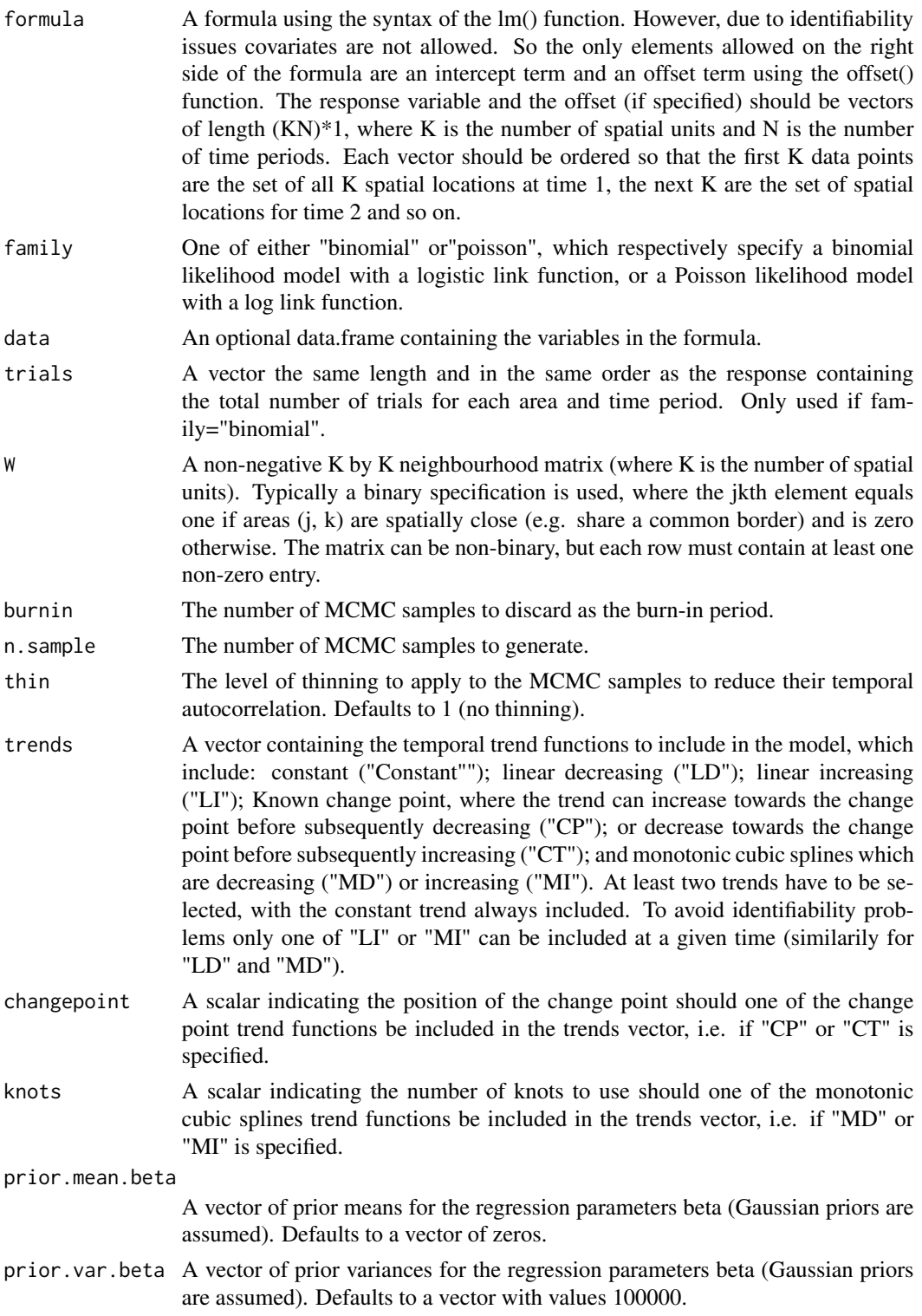

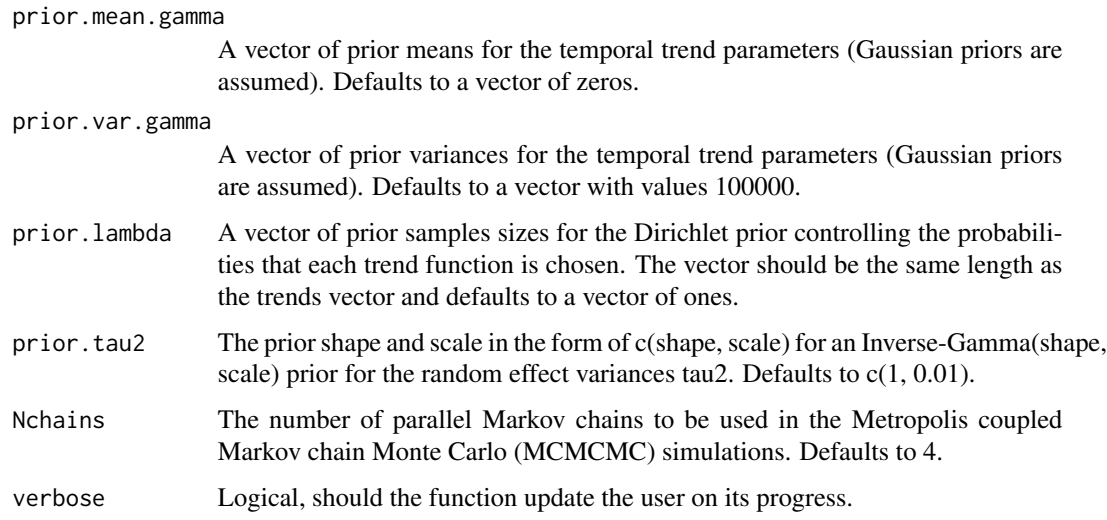

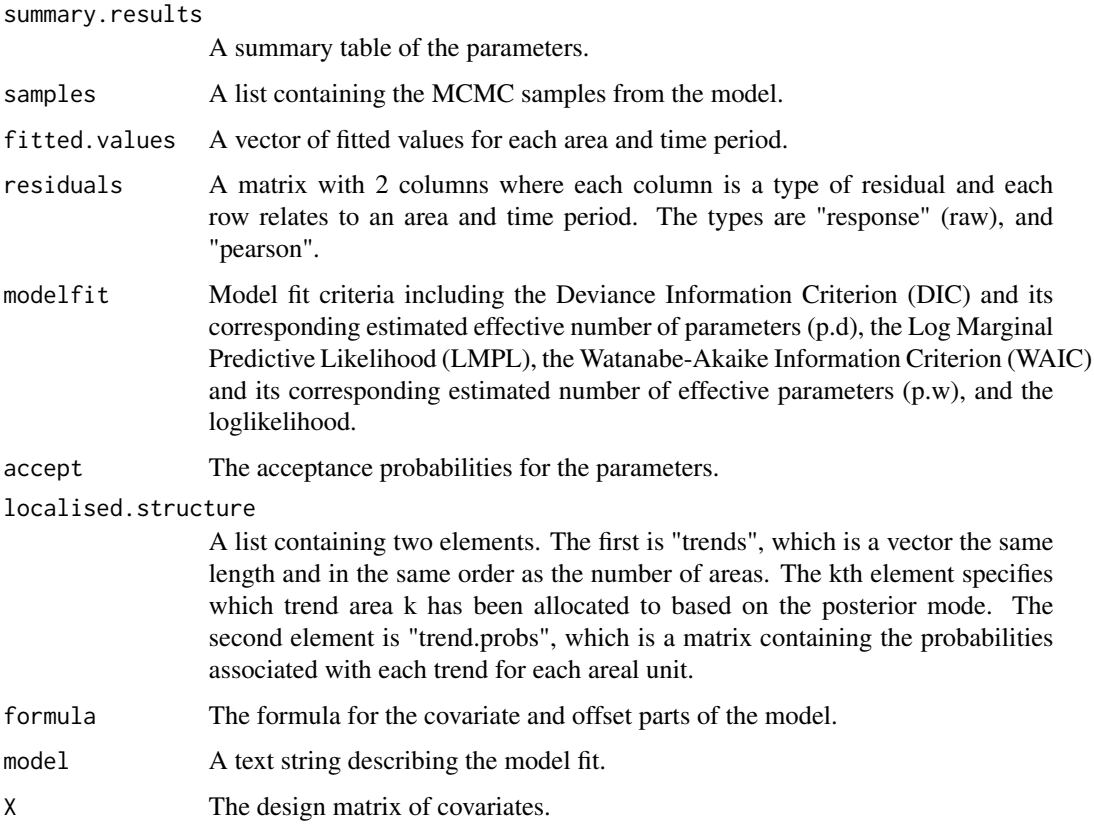

#### Author(s)

Gary Napier

#### References

Leroux, B., Lei, X., and Breslow, N. (2000). Estimation of disease rates in small areas: A new mixed model for spatial dependence, Chapter Statistical Models in Epidemiology, the Environment and Clinical Trials, Halloran, M and Berry, D (eds), pp. 135-178. Springer-Verlag, New York.

Napier, G., Lee, D., Robertson, C., and Lawson, A. (2018). A Bayesian space-time model for clustering areal units based on their disease trends, Biostatistics, to appear, 10.1093/biostatistics/kxy024.

```
##################################################
#### Run the model on simulated data on a lattice
##################################################
#### Load the libraries required
library(truncdist)
library(gtools)
#### set up the regular lattice
x.easting < -1:10x.northing < -1:10Grid <- expand.grid(x.easting, x.northing)
K \leftarrow \text{nrow}(\text{Grid})N < -10N.all <- N * K#### set up spatial neighbourhood matrix W
distance <- as.matrix(dist(Grid))
W \leq -array(0, c(K,K))W[distance==1] <-1
#### Create the spatial covariance matrix
Q.W <- 0.99 * (diag(apply(W, 2, sum)) - W) + 0.01 * diag(rep(1,K))Q.W.inv <- solve(Q.W)
#### Simulate the elements in the linear predictor and the data
beta <- 0.01
gamma <- 0.7
phi \leq mvrnorm(n=1, mu=rep(0,K), Sigma=(0.01 \star Q.W.inv))
lambda \leq rep(1/2, 2)
w <- t(rmultinom(K, 1, lambda))
Y \le - matrix(NA, nrow = K, ncol = N)
for (i in 1:N)
{
 LP \leq beta + w[, 2] * (gamma * i) + phi
 mean < - exp(LP)Y[, i] <- rpois(n=K, lambda=mean)
 }
```

```
Y <- as.numeric(Y)
#### Run the model
## Not run: model <- ST.CARclustrends(formula=Y~1, family="poisson", W=W, burnin=10000,
n.sample=50000, trends=c("Constant", "LI"))
## End(Not run)
#### Toy example for checking
model <- ST.CARclustrends(formula=Y~1, family="poisson", W=W, burnin=10,
n.sample=50, trends=c("Constant", "LI"))
```
ST.CARlinear *Fit a spatio-temporal generalised linear mixed model to data, where the spatial units have linear time trends with spatially varying intercepts and slopes.*

#### Description

Fit a spatio-temporal generalised linear mixed model to areal unit data, where the response variable can be binomial, Gaussian or Poisson. The linear predictor is modelled by known covariates and an area specific linear time trend. The area specific intercepts and slopes are spatially autocorrelated and modelled by the conditional autoregressive (CAR) prior proposed by Leroux et al. (2000). The model is similar to that proposed by Bernardinelli et al. (1995) and further details are given in the vignette accompanying this package. Missing values are allowed in the response in this model, and are sampled from in the model using data augmentation. Inference is conducted in a Bayesian setting using Markov chain Monte Carlo (MCMC) simulation.

#### Usage

```
ST.CARlinear(formula, family, data=NULL, trials=NULL, W, burnin, n.sample, thin=1,
prior.mean.beta=NULL, prior.var.beta=NULL, prior.mean.alpha=NULL,
prior.var.alpha=NULL, prior.nu2=NULL, prior.tau2=NULL, rho.slo=NULL, rho.int=NULL,
MALA=TRUE, verbose=TRUE)
```
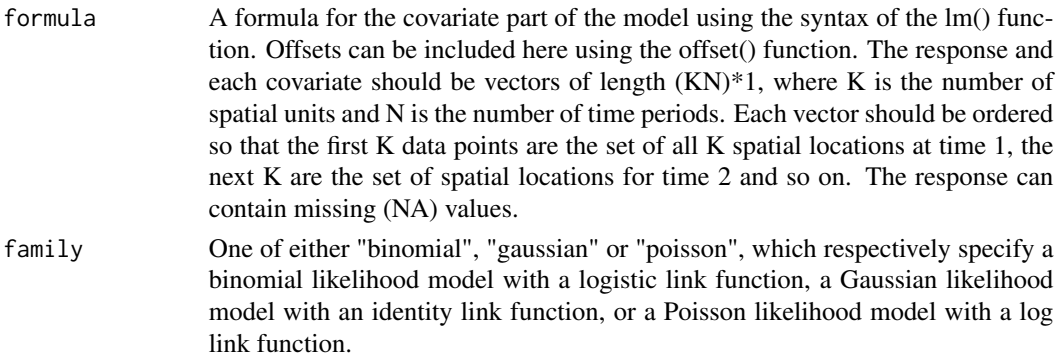

<span id="page-19-0"></span>

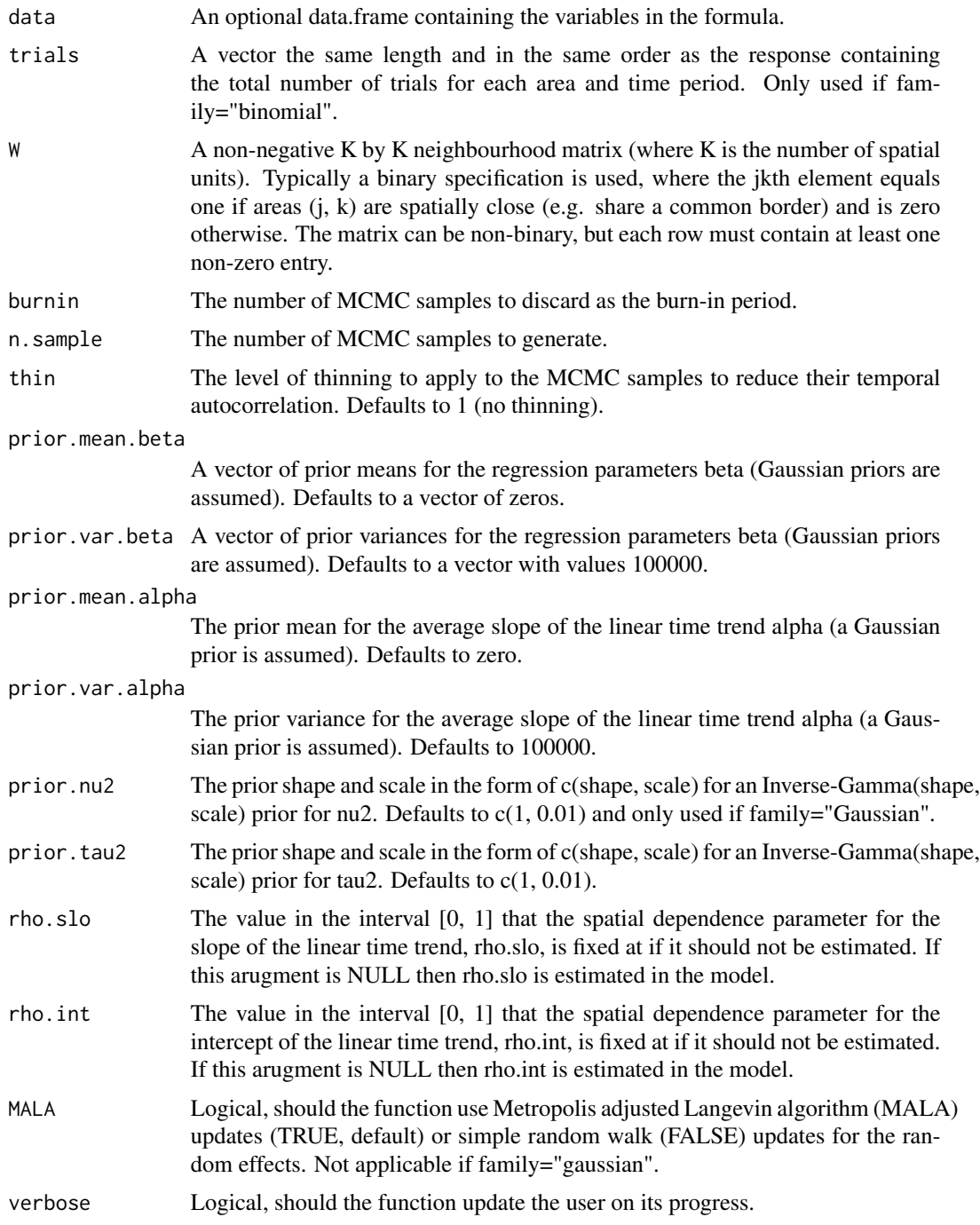

summary.results A summary table of the parameters. samples A list containing the MCMC samples from the model.

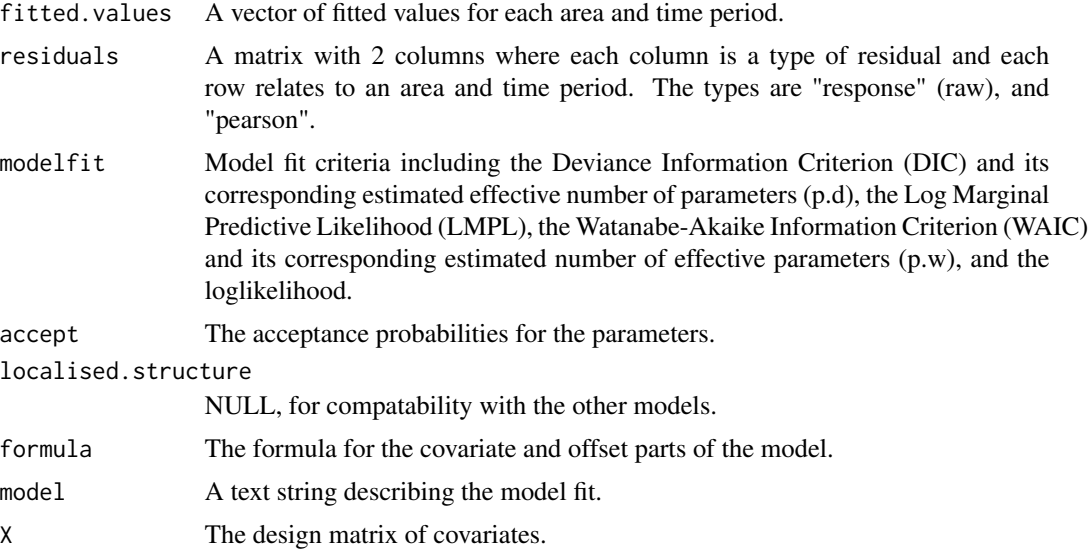

#### Author(s)

Duncan Lee

#### References

Bernardinelli, L., D. Clayton, C.Pascuto, C.Montomoli, M.Ghislandi, and M. Songini (1995). Bayesian analysis of space-time variation in disease risk. Statistics in Medicine, 14, 2433-2443.

Leroux, B., X. Lei, and N. Breslow (2000). Estimation of disease rates in small areas: A new mixed model for spatial dependence, Chapter Statistical Models in Epidemiology, the Environment and Clinical Trials, Halloran, M and Berry, D (eds), pp. 135-178. Springer-Verlag, New York.

```
#################################################
#### Run the model on simulated data on a lattice
#################################################
#### set up the regular lattice
x.easting < -1:10x.northing < -1:10Grid <- expand.grid(x.easting, x.northing)
K \leftarrow \text{nrow}(\text{Grid})N < -10N.all \leftarrow K * N#### set up spatial neighbourhood matrix W
```

```
distance <- as.matrix(dist(Grid))
W \leftarrow \text{array}(\emptyset, c(K,K))W[distance==1] <-1
```

```
#### Simulate the elements in the linear predictor and the data
x \le rnorm(n=N.all, mean=0, sd=1)
beta \leq 0.1Q.W <- 0.99 * (diag(apply(W, 2, sum)) - W) + 0.01 * diag(rep(1,K))Q.W.inv \leftarrow solve(Q.W)phi \leq mvrnorm(n=1, mu=rep(0,K), Sigma=(0.1 \star Q.W.inv))
delta <- mvrnorm(n=1, mu=rep(0,K), Sigma=(0.1 \star Q.W.inv))
trend \leq array(NA, c(K, N))
time \langle -(1:N - \text{mean}(1:N)) / N \ranglefor(i in 1:K)
    {
    trend[i, ] <- phi[i] + delta[i] * time
    }
trend.vec <- as.numeric(trend)
LP <- 4 + x * beta + trend.vec
mean <- exp(LP)
Y <- rpois(n=N.all, lambda=mean)
#### Run the model
## Not run: model <- ST.CARlinear(formula=Y~x, family="poisson", W=W, burnin=10000,
n.sample=50000)
## End(Not run)
#### Toy example for checking
model <- ST.CARlinear(formula=Y~x, family="poisson", W=W, burnin=10,
n.sample=50)
```
ST.CARlocalised *Fit a spatio-temporal generalised linear mixed model to data, with a spatio-temporal autoregressive process and a piecewise constant intercept term.*

#### **Description**

Fit a spatio-temporal generalised linear mixed model to areal unit data, where the response variable can be binomial or Poisson. The linear predictor is modelled by known covariates, a vector of random effects and a piecewise constant intercept process. The random effects follow the multivariate first order autoregressive time series process proposed by Rushworth et al.(2014), which is the same as that used in the ST.CARar() function. The piecewise constant intercept component allows neighbouring areal units to have very different values if they are assigned to a different intercept component. This model allows for localised smoothness, because some pairs of neighbouring areas or time periods can have similar values (same intercept) while other neighbouring pairs have very different values (different intercepts). Furter details are given in Lee and Lawson (2016) and in the vignette accompanying this package. Inference is conducted in a Bayesian setting using Markov chain Monte Carlo (MCMC) simulation.

#### Usage

```
ST.CARlocalised(formula, family, data=NULL, G, trials=NULL, W, burnin, n.sample,
thin=1, prior.mean.beta=NULL, prior.var.beta=NULL, prior.delta=NULL,
prior.tau2=NULL, MALA=TRUE, verbose=TRUE)
```
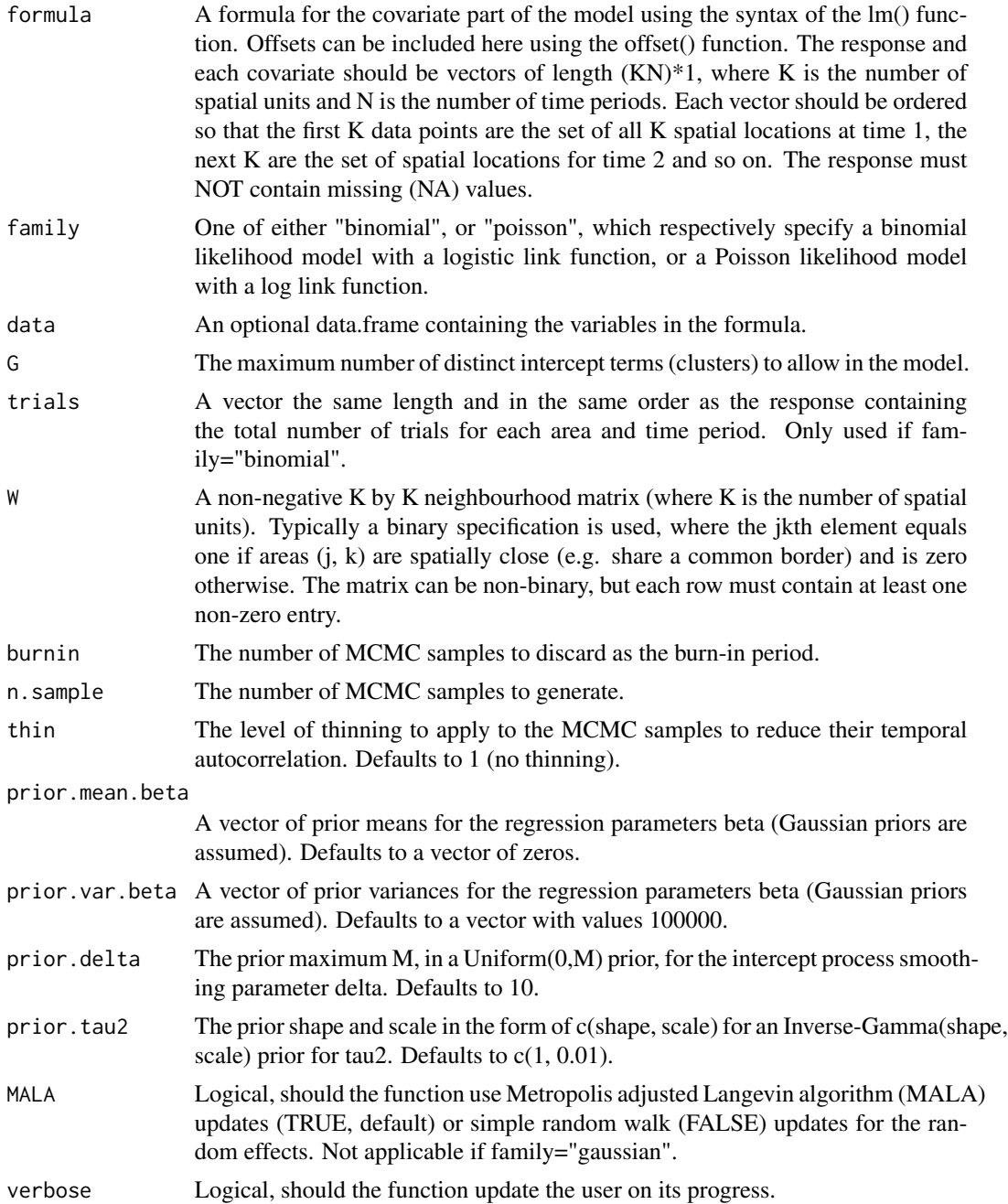

#### ST.CARlocalised 25

#### Value

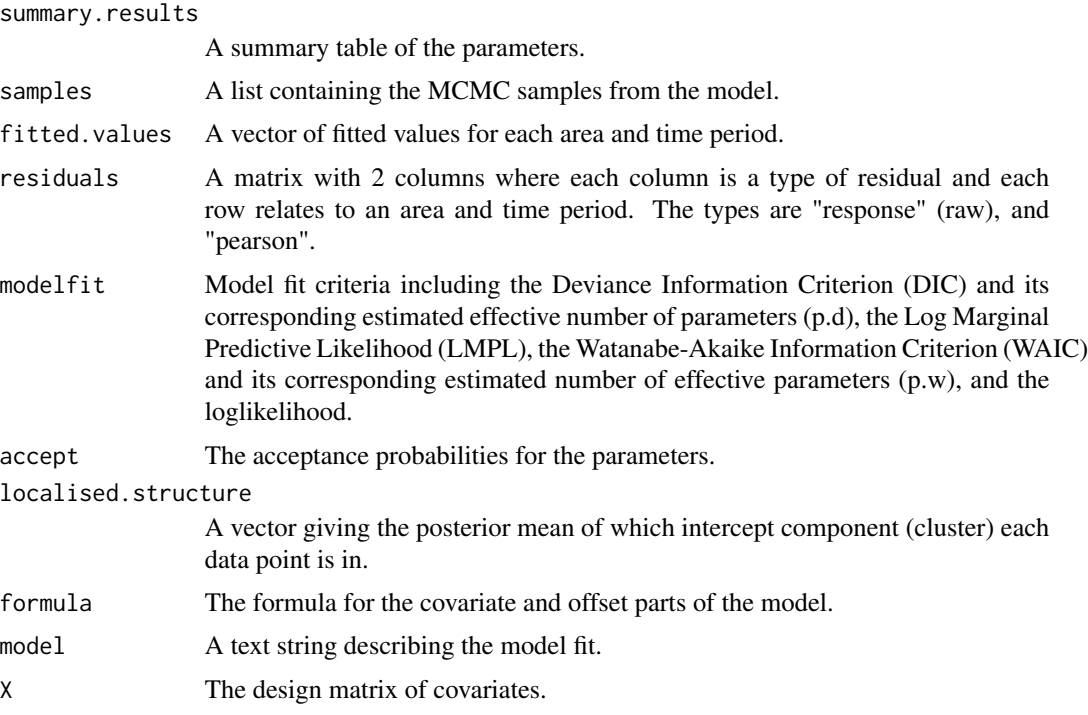

#### Author(s)

Duncan Lee

#### References

Lee, D and Lawson, C (2016). Quantifying the spatial inequality and temporal trends in maternal smoking rates in Glasgow, Annals of Applied Statistics, 10, 1427-1446.

```
#################################################
#### Run the model on simulated data on a lattice
#################################################
#### set up the regular lattice
x.easting < -1:10x.northing < -1:10Grid <- expand.grid(x.easting, x.northing)
K \leftarrow \text{nrow}(\text{Grid})N < - 10N.all \leftarrow N * K
```

```
#### set up spatial neighbourhood matrix W
distance <- as.matrix(dist(Grid))
W <-array(0, c(K,K))
```

```
W[distance==1] <-1
 #### Simulate the elements in the linear predictor and the data
 Q.W <- 0.99 * (diag(apply(W, 2, sum)) - W) + 0.01 * diag(rep(1,K))Q.W.inv \leftarrow solve(Q.W)phi.temp <- mvrnorm(n=1, mu=rep(0,K), Sigma=(0.1 * Q.W.inv))
 phi <- phi.temp
     for(i in 2:N)
      {
     phi.temp2 <- mvrnorm(n=1, mu=(0.8 * phi.temp), Sigma=(0.1 * Q.W.inv))phi.temp <- phi.temp2
     phi <- c(phi, phi.temp)
      }
 jump <- rep(c(rep(2, 70), rep(4, 30)),N)
 LP <- jump + phi
 fitted <- exp(LP)
 Y <- rpois(n=N.all, lambda=fitted)
 #### Run the model
 ## Not run: model <- ST.CARlocalised(formula=Y~1, family="poisson", G=3, W=W, burnin=10000,
 n.sample=50000)
 ## End(Not run)
 #### Toy example for checking
 model <- ST.CARlocalised(formula=Y~1, family="poisson", G=3, W=W, burnin=10,
 n.sample=50)
ST.CARsepspatial Fit a spatio-temporal generalised linear mixed model to data, with
```
#### Description

Fit a spatio-temporal generalised linear mixed model to areal unit data, where the response variable can be binomial or Poisson. The linear predictor is modelled by known covariates and two sets of random effects. These include a common temporal main effect, and separate time period specific spatial effects with a common spatial dependence parameter but separate variance parameters. Each component is modelled by the conditional autoregressive (CAR) prior proposed by Leroux et al. (2000). Further details are given in Napier et al. (2016) and in the vignette accompanying this package. Inference is conducted in a Bayesian setting using Markov chain Monte Carlo (MCMC) simulation.

*individual variances.*

*a common temporal main effect and separate spatial surfaces with*

#### Usage

ST.CARsepspatial(formula, family, data=NULL, trials=NULL, W, burnin, n.sample, thin=1, prior.mean.beta=NULL, prior.var.beta=NULL, prior.tau2=NULL, rho.S=NULL, rho.T=NULL, MALA=TRUE, verbose=TRUE)

<span id="page-25-0"></span>

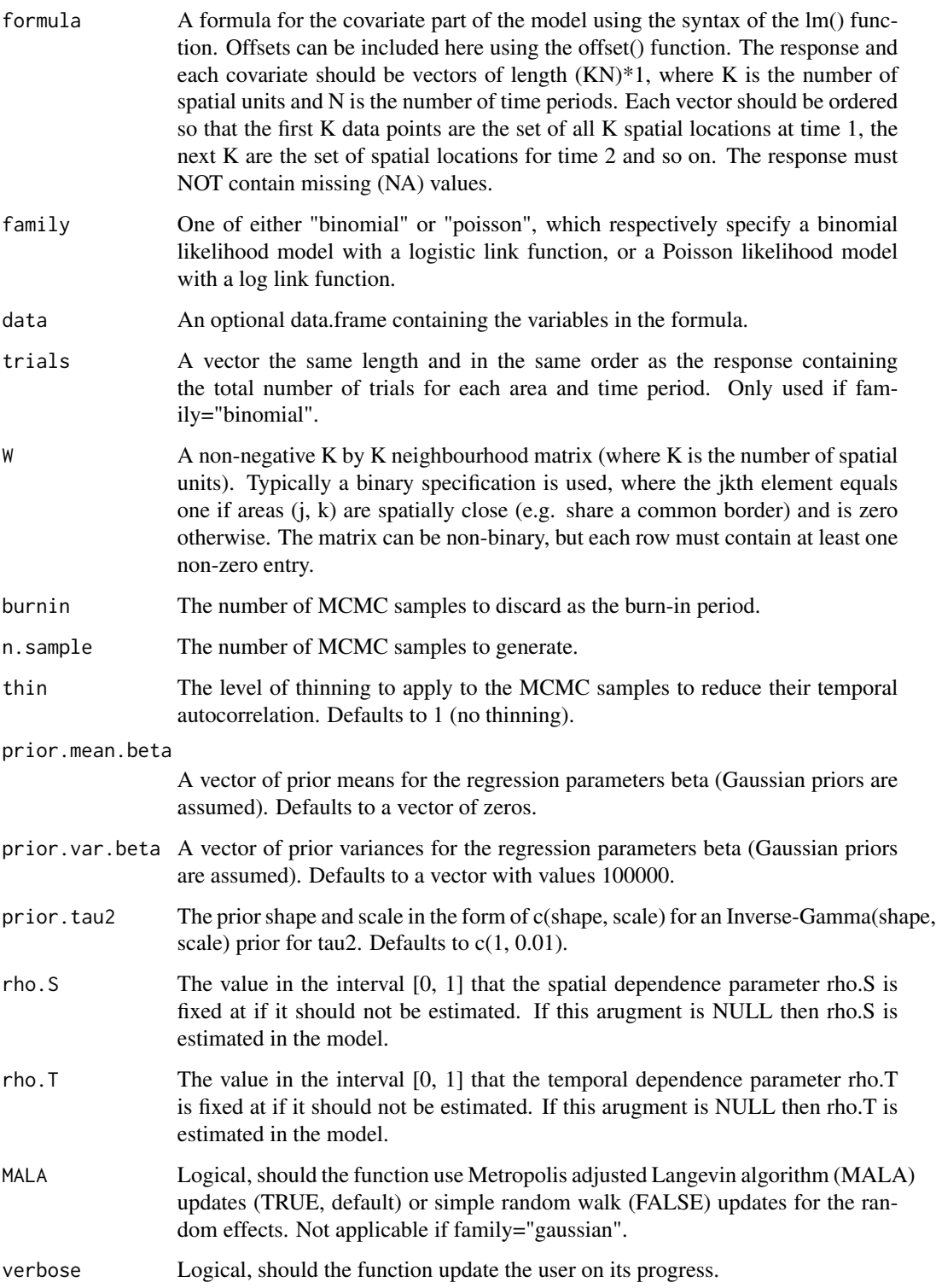

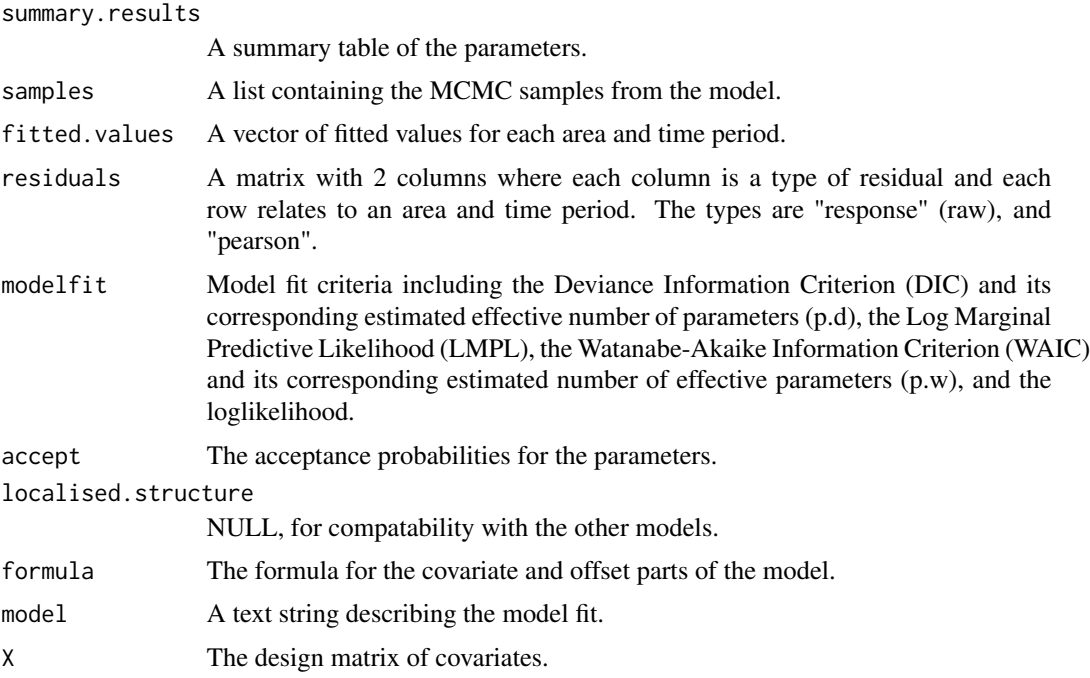

#### Author(s)

Gary Napier

#### References

Napier, G, D. Lee, C. Robertson, A. Lawson, and K. Pollock (2016). A model to estimate the impact of changes in MMR vaccination uptake on inequalities in measles susceptibility in Scotland, Statistical Methods in Medical Research, 25, 1185-1200.

```
#################################################
#### Run the model on simulated data on a lattice
#################################################
#### set up the regular lattice
x.easting < -1:10x.northing < -1:10Grid <- expand.grid(x.easting, x.northing)
K \leftarrow \text{nrow}(\text{Grid})N < -5N.all \leftarrow N * K
```

```
#### set up spatial neighbourhood matrix W
distance <- as.matrix(dist(Grid))
W <-array(0, c(K,K))
```
#### ST.CARsepspatial 29

```
W[distance==1] <-1
#### Create the spatial covariance matrix
Q.W < -0.99 * (diag(apply(W, 2, sum)) - W) + 0.01 * diag(rep(1,K))Q.W.inv <- solve(Q.W)
#### Simulate the elements in the linear predictor and the data
x \leftarrow \text{rnorm}(n=N \cdot \text{all}, \text{mean=0}, \text{sd=1})beta <- 0.1
phi1 <- mvrnorm(n=1, mu=rep(0,K), Sigma=(0.01 * Q.W.inv))
phi2 <- mvrnorm(n=1, mu=rep(0,K), Sigma=(0.01 * Q.W.inv))
phi3 <- mvrnorm(n=1, mu=rep(0,K), Sigma=(0.01 * Q.W.inv))
phi4 <- mvrnorm(n=1, mu=rep(0,K), Sigma=(0.05 * Q.W.inv))
phi5 <- mvrnorm(n=1, mu=rep(0,K), Sigma=(0.05 * Q.W.inv))
delta <- c(0, 0.5, 0, 0.5, 0)
phi.long <- c(phi1, phi2, phi3, phi4, phi5)
delta.long <- kronecker(delta, rep(1,K))
LP \leftarrow 4 + \times * beta + phi.long + delta.long
mean < - exp(LP)Y <- rpois(n=N.all, lambda=mean)
#### Run the model
## Not run: model <- ST.CARsepspatial(formula=Y~x, family="poisson", W=W, burnin=10000,
n.sample=50000)
## End(Not run)
```

```
#### Toy example for checking
model <- ST.CARsepspatial(formula=Y~x, family="poisson", W=W, burnin=10,
n.sample=50)
```
# <span id="page-29-0"></span>Index

CARBayesST *(*CARBayesST-package*)*, [2](#page-1-0) CARBayesST-package, [2](#page-1-0) coef.CARBayesST, [3](#page-2-0)

fitted.CARBayesST, [4](#page-3-0)

logLik.CARBayesST, [4](#page-3-0)

model.matrix.CARBayesST, [5](#page-4-0)

print.CARBayesST, [5](#page-4-0)

residuals.CARBayesST, [6](#page-5-0)

ST.CARadaptive, [6](#page-5-0) ST.CARanova, [9](#page-8-0) ST.CARar, [13](#page-12-0) ST.CARclustrends, [16](#page-15-0) ST.CARlinear, [20](#page-19-0) ST.CARlocalised, [23](#page-22-0) ST.CARsepspatial, [26](#page-25-0)